# $Unit$  4 迴圈

#### 作者:林煜衡

## **迴圈**

迴圈是一段在程式中只出現一次,但可能會連續執行多次的程式碼。迴圈中的程 式碼會執行特定的次數,或是執行到特定條件成立時結束,以及針對某一集合中 的所有項目都執行一次。

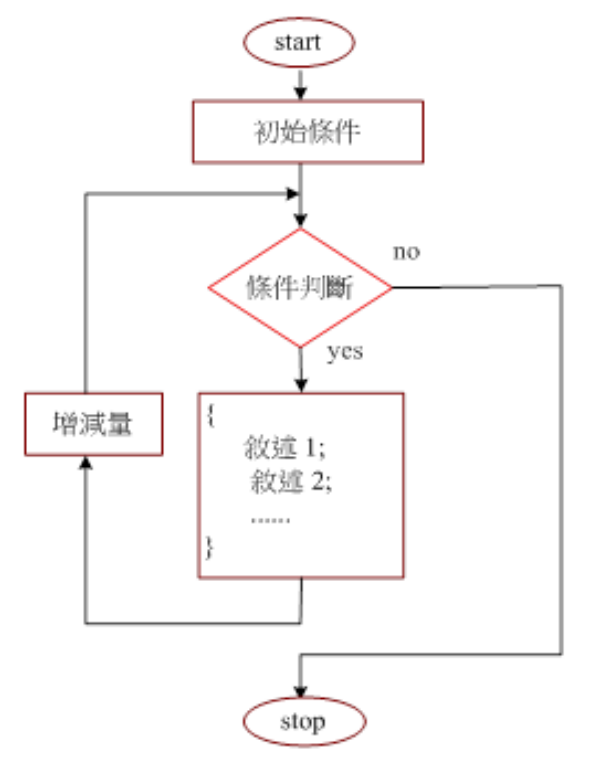

以下為 AI2 執行列印範圍為 1~5 時, 使用(左圖)與未使用(右圖)迴圈的差別, 如 果將列印範圍改成 1~100 時, 左圖只需將終止值 (to) 從 5 改成 100 即可, 而右 圖則要一個一個將拼圖拉出直到拼到 100 為止。

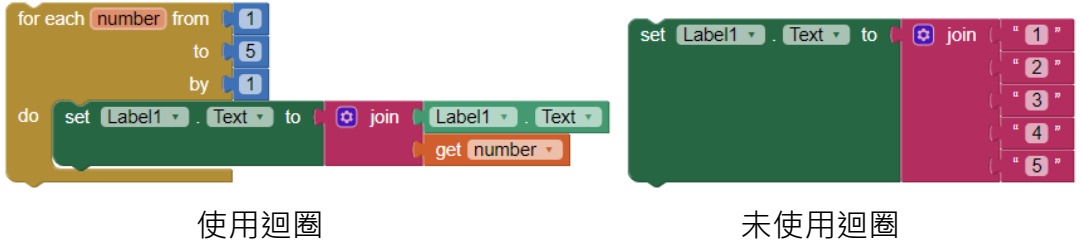

#### **For 迴圈介紹**

For 迴圈擁有一個迴圈計數器以及迴圈變數,使得迴圈能夠知道在重複執行中的 順序,簡單來說 For 迴圈以固定數量的變數作為控制條件的重點。

以下圖為例, number 的數字會從 1 開始執行, 每次增加 1 直到 number 等於 5, number 會以 1=>2=>3=>4=>5 做變化, 共執行 5 次。如果將增量 by 改成 2, 則 number 會變成 1=>3=>5, 共執行 3 次。

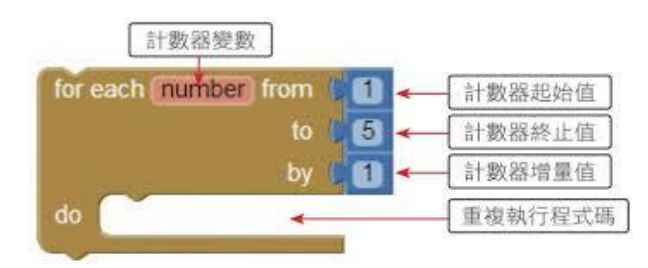

以下試做看看,我們先在 Screen 1 配置一個按鈕及一個 Label,當按下按鈕時, 將 Label 的文字改為計算 1 到 5 的整數和。

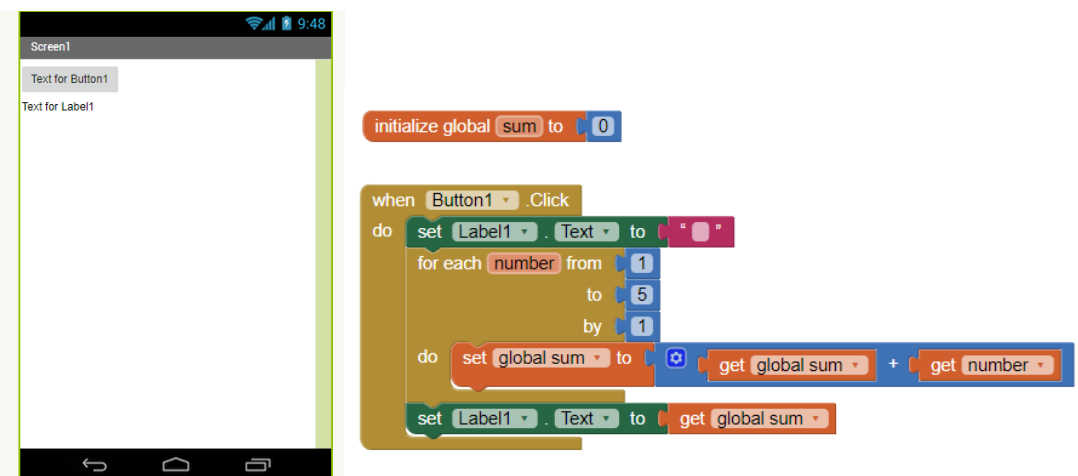

下圖為執行結果。

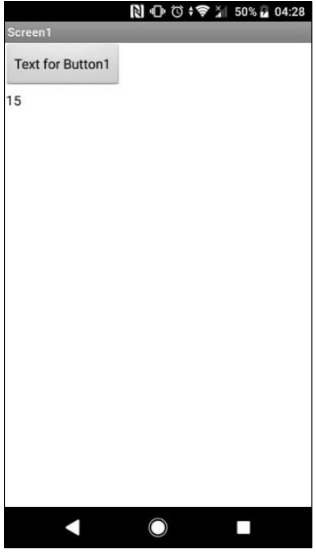

#### **While 迴圈介紹**

While 迴圈是利用一個返回結果為布林值的運算式作為循環條件,當這個運算式 的返回值為 true 時,會反覆執行迴圈內的程式碼;若判斷式的返回值為 false, 則不再執行迴圈內的程式碼,而是執行迴圈下面的程式碼。

While 迴圈與 For 迴圈最大的不同是 While 迴圈不具有計數器,單純依靠測試條 件來決定,所以迴圈的執行次數並不固定。

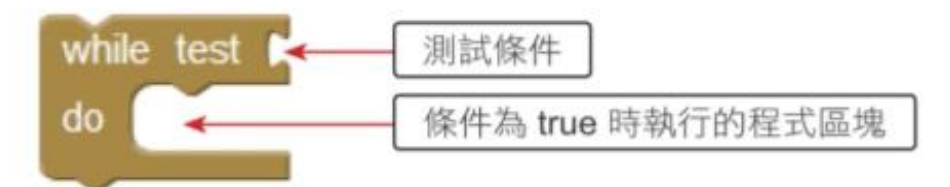

如果在設定條件時,設定錯誤的條件使迴圈判斷式條件永遠成立,會形成無窮迴 **圈使程式在執行時沒有結束點會一直執行下去永遠不會停止,可能造成當機、強** 制關閉…等故障。

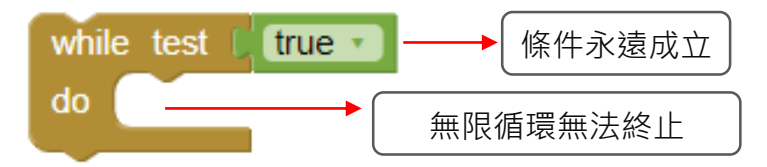

以下例試做看看,我們先在 Screen 1 配置一個 Textbox、按鈕及 Label, 當在 Textbox 輸入數字並按下按鈕時,將 Label 的文字顯示改為計算 1 到 Textbox 數值的整數 和。

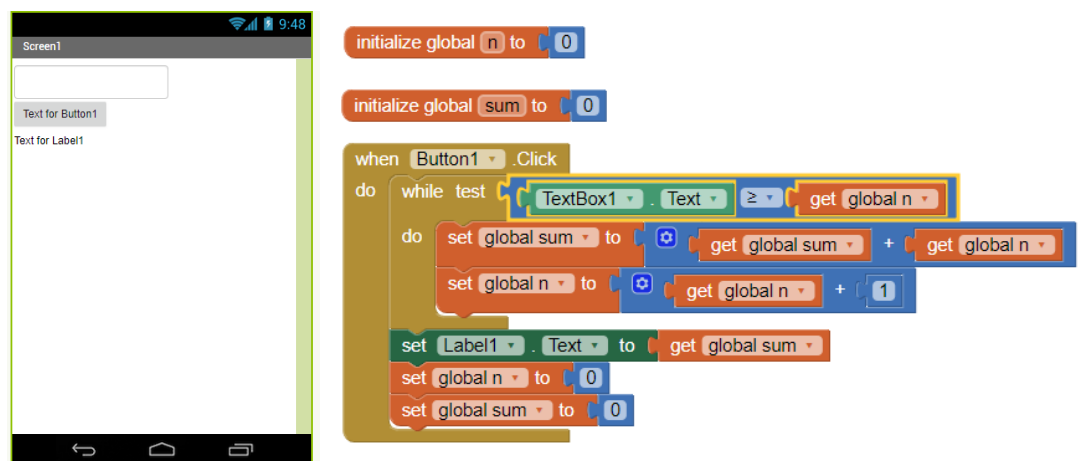

下圖為執行結果。

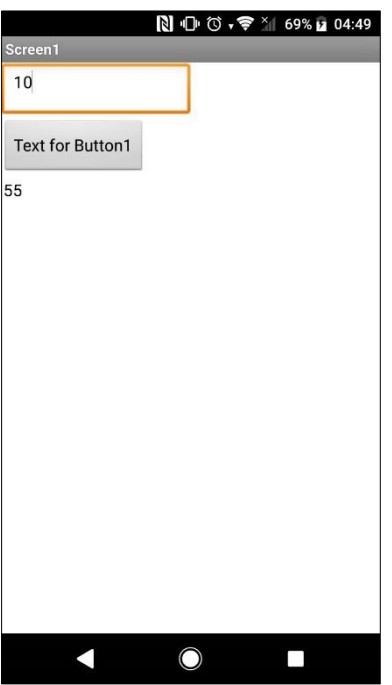

由 For 迴圈與 While 迴圈的範例可以發現迴圈雖然分為固定執行次數與不固定執 行次數,但根據不同迴圈的條件設定方式做調整,可以達到相同的結果,所以一 般情況下可以依照個人喜好來進行迴圈的使用。

**活 動** 

請根據上面所教的 For 迴圈與 While 迴圈,選擇其中一個將範圍設定為 1 到 20 每次執行增量改為 2, 使 sum 計算 1 到 20 的奇數和, 觀察迴圈的執行次數, 並 將結果顯示在 Label。

**補充內容**

**傳統程式語言的 While 迴圈有分為前測式與後測式,兩者的差異在於前 測式在執行迴圈前會先作條件判斷,後測式則是先執行一次迴圈再做判 斷。**

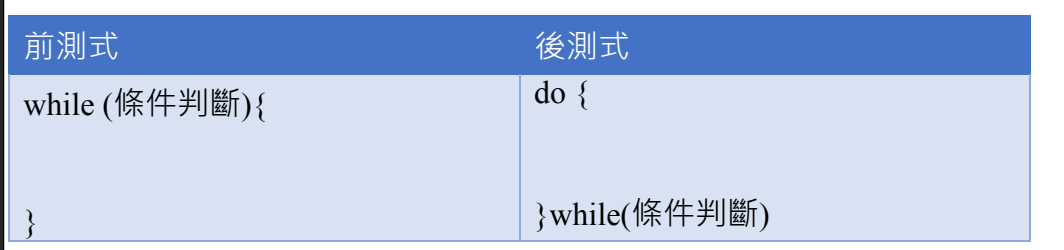

**如果在一開始條件為 false 時,則前測式會直接跳出迴圈,後測式會先執 行一次在跳出迴圈。所以造成在相同條件下後測式會比前測式多執行一 次。**

# **巢狀迴圈介紹**

巢狀迴圈是指迴圈像鳥巢一樣,一層加上一層的執行迴圈,也就是在迴圈中放入 另一個迴圈,則當內層廻圈結束時,外層迴圈未結束時又會在執行一次內層迴圈, 總執行次數為外層迴圈次數×內層迴圈次數。

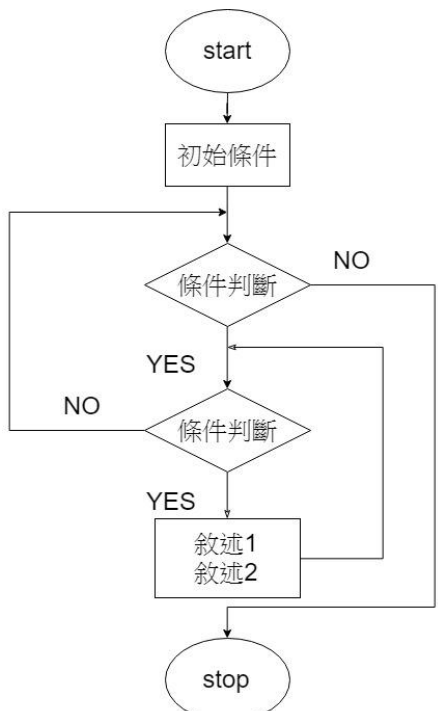

以下利用巢狀迴圈示範列印九九乘法表。先設定外層迴圈初始值 9、終止值 1、 增量值-1。

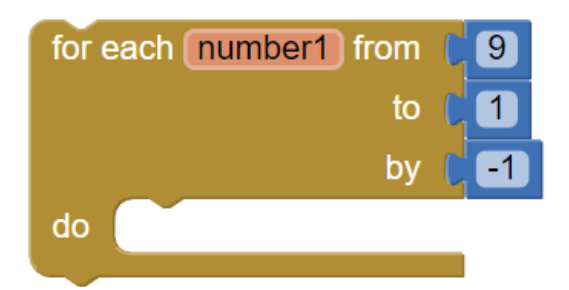

再設定內層迴圈初始值 9、終止值 1、增量值-1,並放入外層迴圈。

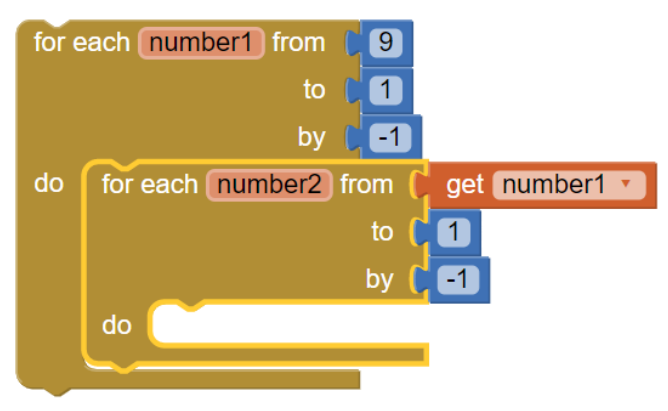

在內層迴圈中放入運算式並列印在 Label 中。

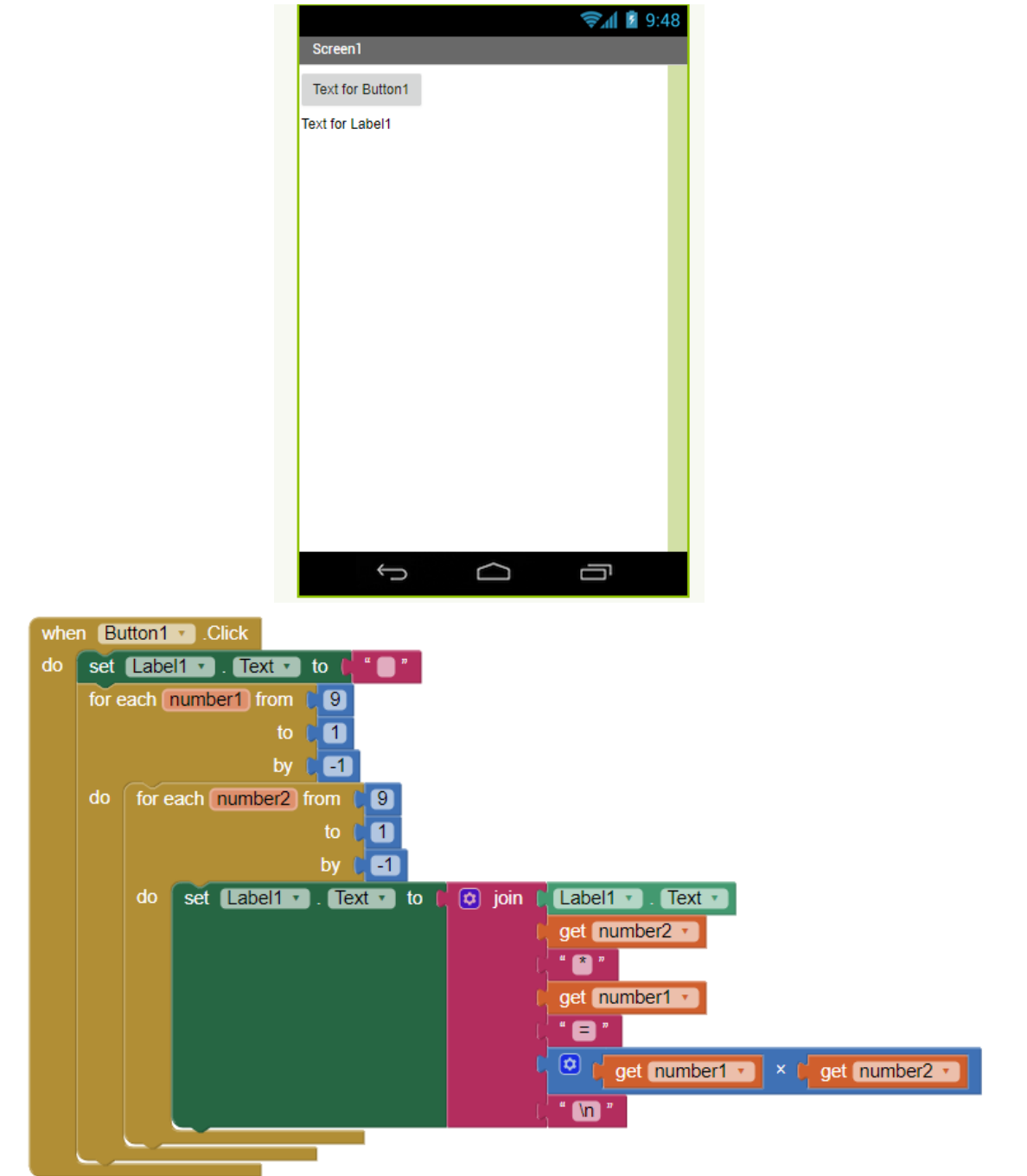

下圖為執行結果,用內外迴圈控制相乘的兩數值,使內層迴圈中的程式為了列印 9×9 到 1×1 的結果,而執行 81(9×9)次。

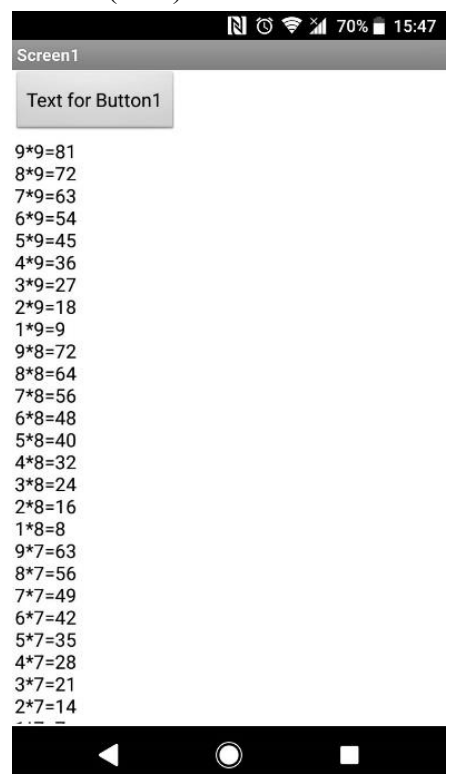

因此在撰寫程式中相同步驟的時候,可以藉由控制迴圈重複執行的次數,來達到 程式的簡化,並減少撰寫的時間。

**活 動** 

請修改上面的例子,在巢狀迴圈中移動字串換行符號"\n"的位置和內層迴圈的條 件,使列印結果與下圖相同。

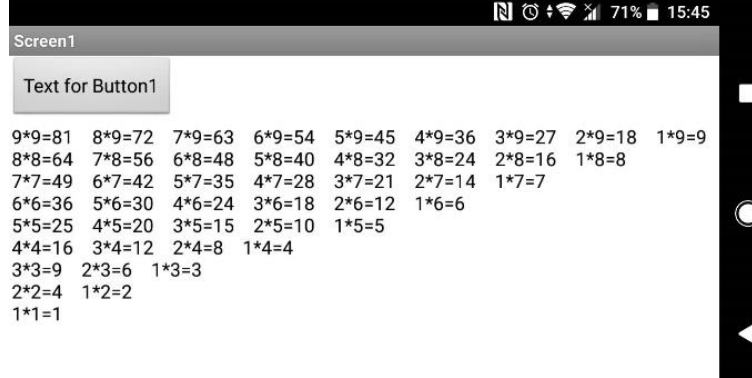

### **練習題**

- $1.$  利用 For 迴圈寫出一個計算  $1+2+...+N\cdot N$  為正整數, 且>=1。
- 2. 班上有 62 位學生,利用 While 迴圈幫老師隨機抽出 3 個號碼(3 位學生)。
- 3. 利用迴圈,判斷使用者輸入的數字是否為質數,質數判斷方式為除了1和自 己以外無法被其他數字整除。
- 4. 利用巢狀迴圈印出 1×1 到 9×9 的九九乘法表。
- 5. 利用迴圈,寫出一個猜數字遊戲,系統隨機產生 1~50 的數字,使用者輸入 數字,此數字將會跟系統產生數字做比較,並提示較大還是較小,直到使用 者猜中為止顯示猜中訊息。